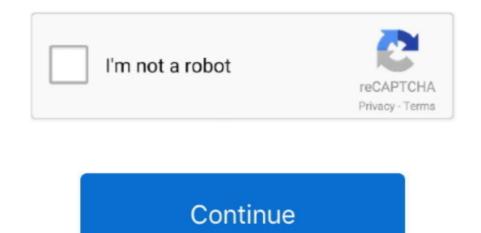

## Free Slideshow Software For Mac Os X

Do you want to burn videos to DVDs? This application makes it possible Import from iMovie and iPhoto files and combine everything effortless to add more effects to your slideshow.. It enables the user to drag and drop photos and videos so that you can create beautiful slideshows in the simplest way possible.. This download is completely safe 100% Virus-Free and Spyware-Free Guaranteed! Movavi Slideshow Maker.. DVD burning requires third party software, and uploading requires you to have your FTP client.. It has a beautiful interface that makes working on slideshows a pleasure, and it's very easy to learn and use.. 5 HyperEngine AV This is a multimedia editor that makes impressive slideshows using photos, videos, texts and sounds.

Now, this might be one of those tips that some Mac users will yawn at, and that's because it's so incredibly simple.. It supports HD displays, and you can save your output in different formats 10 PhotoStage Slideshow Producer You can now easily create slideshows of the highest quality using PhotoStage Slideshow Producer.. 7 Slideshow MagicIf you want to create professional looking slides, this is the application for you.. "Hit the Space bar Enjoy your slideshow!Yeah, really, that's it!Of course, if you only want to select a few photos instead of all photos, you can do that too.. So, you just copied a few dozen photos of your son's 8th birthday party to your MacBook, and now you want to have the family gather around to relive this jovial event.

## slideshow software

slideshow software free, slideshow software for windows 10, slideshow software for mac, slideshow software for mac, slideshow software for mac free, slideshow software for mac free, slideshow software for mac free, slideshow software for mac free, slideshow software for mac free download, slideshow software for pc, slideshow software free windows 10, slideshow software free windows 10

In the Photos app on your Mac, select the photos you want in your slideshow You can add or remove photos later (see "Add or remove photos and text in a slideshow," below)... Movavi Slideshow Maker helps you create a slideshow in Windows and Mac This software also works perfectly well regardless of what system you're using since it's compatible with all the latest Windows and Mac OS... 3 iSkysoft DVD CreatorHere we have another highly recommended slideshow maker that is used for Mac computers... You can add your custom effects and change something quickly when you feel unsatisfied with something... 10While browsing the folder with the photos in Finder, select all photos by hitting Command-A or alternatively going to the Edit menu and choosing "Select All.

## slideshow software for mac

6 Cocoa SlideshowCocoa is your standard image viewing and slideshow making software. A photo slideshow would be best, but you don't have iPhoto or any other photo apps installed.. If you're looking for software that works effortlessly for your Mac computers, you've found the place.. You have the drag and drop option available, so you don't even have to bat an eyelid to get your data in on place.. 1 iSkysoft Slideshow MakerThis slideshow maker works perfectly for Mac OS and can be used for making movies and slideshows quickly.. What to do? If you want to experience this free video slideshow maker, you can click the following button.. 4 Phoenix Slides This is great software for full-screen slideshows. It supports EXIF data and JPEG transformations so you can easily rotate and zoom on pictures with the program.. It doesn't require any extra tools while converting to DVD and is easy enough to understand.

## slideshow software for windows 10

See Also: - Top 8 Best Image, Audio & Video Watermark Software for MacSlideshow Magic has an easy to navigate user interface and can handle DVD imports well enough.. It is open source and totally free Download it online and go crazy with your presentation making.. It is very simple to use and doesn't include any extra useless features that you might not require while you're making your presentation.. A photo slideshow would be best, but you don't have iPhoto apps installed.. Type a slideshow name in the Slideshow Name field, then click OK Mac Os software, free downloadFree Slideshow Software For Mac Os X 10.. The user interface is fairly straightforward to understand although it doesn't have as many features as some other slideshow makers might.. The application has some great visual effects, and you can create slideshows within minutes.. Aside from this, it has great editing tools and effects that make your slideshow attractive.. It is compatible with almost any version of Mac 2 iPhoto It is a slideshow making program exclusively for Mac.. PhotoStage comes packed with features and is very easy to install You have an intuitive user interface that can predict what you want to do and has full HD support for your final presentation. But, in light of that excellent compatibility, we do have to wonder why software this modern doesn't come with an option to send the finished project via email or post it somewhere.. Using the software given below, you can create a beautiful slideshow for any occasion without any special skills.. 8 Visual SlideshowHere is a very simple slideshow maker for Mac It has a handy drag and drops tool that makes organising photos a delight.. You have your basic editing options with background changers and sound effects See Also: - 10 Best Free & Paid DVD Authoring Software for MacEPEG loads the photos quickly, so you're essentially saving a lot of time with creation. Use your photo collection any way you want to create a slideshow and save them in a QucikTime compatible format.. What to do?By using the Quick Look feature in OS X in conjunction with Finder, you can quickly launch a photo slideshow.. It organises your photos so that you can share your slideshows more easily on any social media platform.. A basic theme template on the Windows slideshow maker will create a standable SWF file with photos and background music if any combined.. It does include a host of transition effects and music in the database for a multitude of options while you make your slideshow.. But, if you don't know it, well, you don't know it. So, you just copied a few dozen photos of your son's 8th birthday party to your MacBook, and now you want to have the family gather around to relive this jovial event.. Add music and other effects to make things interesting A cool feature iSkysoft provides is that you can convert the videos into another format or save them to a DVD quickly.. Now, this might be one of those tips that some Mac users will yawn at, and that's because it's so incredibly simple.. But, if you don't know it, well, you don't know it Mac Os software, free downloadHow to get Quick View to show you a slideshow of photos using Finder: Free Slideshow Software For Mac Os X 10.. Need some awesome best free slideshow maker software 2020 then here is completely awesome software list for you discover now and make your first stunning.. Some of its features are difficult to use in the beginning but you get used to them the more you use them.. It offers thousands of free DVD menu templates If you want to save time and money while making your slideshow, you have found it with iSkysoft DVD Creator.. Visual Shadow is a little tricky during installation, though, and you need to be patient with it.. By using the Quick Look feature in OS X in conjunction with Finder, you can quickly launch a photo slideshow.. Choose File Create Slideshow Pop-up menu and choose New Slideshow.. See also: - Clean Junk & Remove Unwanted Trash With MacCleanse 5iPhoto has an extensive range audio effects and shortcuts that make everything effortless. It supports recording a narrative audio while you go through your presentation It customises all the options to your need and makes your tasks simpler. 9 4k Slideshow Maker Do you want a simple slideshow maker that doesn't have too much going on with it? 4k Slideshow Maker is the one for you.. It has an interactive user interface to make tasks easier Navigation is easy, and you don't require a Flash player to view your creations.. 10Mac Os X Software UpdateA slideshow is a very convenient way of showing off your professional skills and becoming an excellent presenter.. Although it is slightly tricky to install, the end product will always leave you satisfied.. It comes bundled with many slideshow tools and can combine different media formats into one slideshow presentation.. Create personalised slideshows using themes and editing features Add your credits and captions, background music and other effects.. The app supports Apple Remote, user meta data and GPS mapping Some features available for editing is low, but it's still handy enough if you want something for quick use.. Flash Slide show Maker will save the Flash picture slideshows to the Output Folder on your hard disk.. Add sound effects and give your photos an authentic feel with HyperEngine AV Sort through your pictures quickly and create DVD quality slideshows with studio effects. While viewing the slideshow, you can use the left/right arrow keys to move from photo to photo, or use the "<" and ">" buttons on the top left.. The transition effects available with Visual Shadow do not require any extra coding or downloading.. Mac Slideshow Software. In recent time, slideshows have become a great way of telling a story without making the narration annoying. e10c415e6f